## SAP ABAP table DSVASMSGLOG {Message log for service data collection and/or transfer}

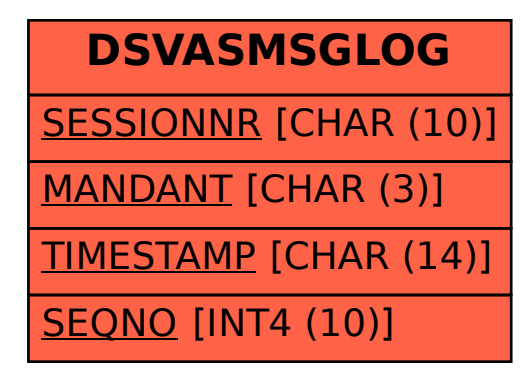